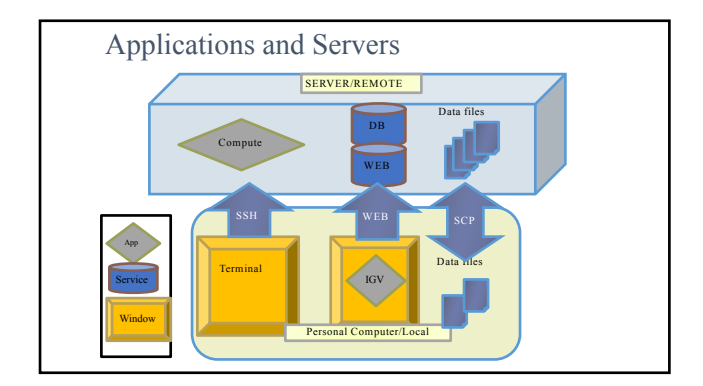

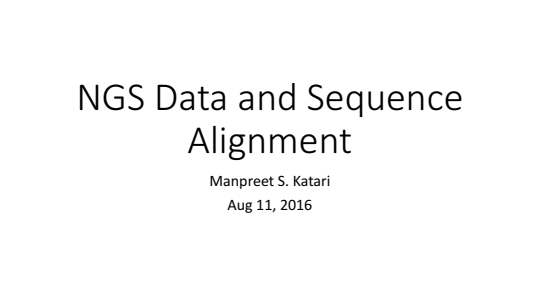

# Outline

• NGS Data

- FastA FastQ
- SAM
- BAM
- GFF
- Sequence Alignment
	- Global vs Local
	- Dynamic Programming
	- Burrow Wheeler's Algorithm.

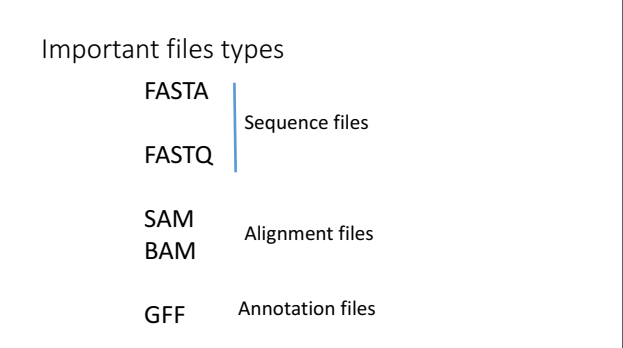

# Important file types: FASTA

A sequence in FASTA format **begins** with a single-line description, followed by lines of sequence data. The description line is distinguished from the sequence data by a greater-than (">") symbol in the first column. The word following the ">" symbol is the identifier of the sequence, and the rest of the line is the description (both are optional).

There should be no space between the ">" and the first letter of the identifier. It is recommended that all lines of text be shorter than 80 characters. The sequence ends if another line starting with a ">" appears; this indicates the start of another sequence.

# Important file types: FASTA **PRICE CONSIDERATION CONTRACT CONSIDERATION CONTRACT CONSIDERATION CONSIDERATION CONSIDERATION CONSIDERATION CONSIDERATION CONSIDERATION CONSIDERATION CONSIDERATION CONSIDERATION CONSIDERATION CONSIDERATION CONSIDERATION C**

1

## Important file types: FASTA

>seq0<br>PQTWEEFSRAAEKLYLADPMKVRVVLKYRHVDGNLCIKVTDDLVCLVYRTDQAQDVKKIEKF<br>XYRTWEEFTRAAEKLYQADPMKVRVVLKYRHCDGNLCIKVTDDVVCLLYRTDQAQDVKKIEKFHSQLMRLME<br>LKVTONKECLKFKTDQAQEAKKMEKLNNIFFTLM <sup>)</sup> seq2<br>EEYQ<sup>7</sup>WEEFABAAEKLYLTDPMKVRVVLKYRHCOGNLOMKVTDDAVCLQYKTOQAQDVKKVEKLHGK<br>MYQVWEEFSRAVEKLYLTDPMKVRVVLKYRHCOGNLCIKVTDHSVCLQYKTDQAQDVK<br>MYQVWEEFSRAVEKLYLTDPMKVRVVLKYRHCOGNLCIKVTDHSVVSYEMRLFGVQKDNFALEHSLL<br>EEFSRAVEKLYLTDPM

### Important file types: FASTQ

FASTQ format is a text-based format for storing both a biological sequence (usually nucleotide sequence) and its corresponding quality scores. Both the sequence letter and<br>quality score are each encoded with a single ASCII character for brevity

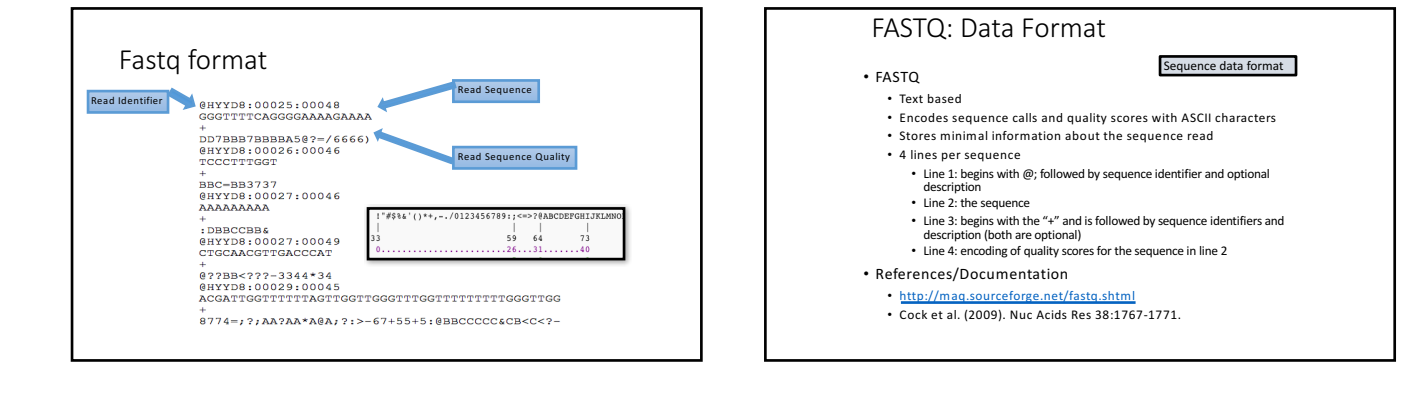

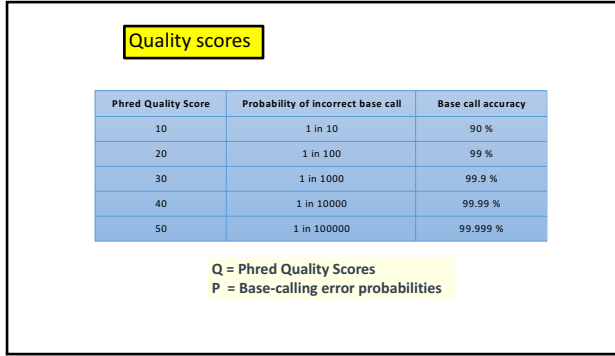

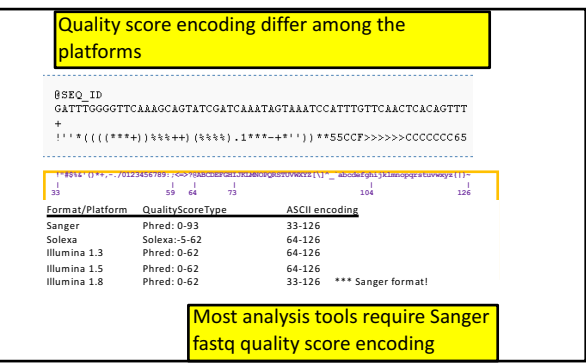

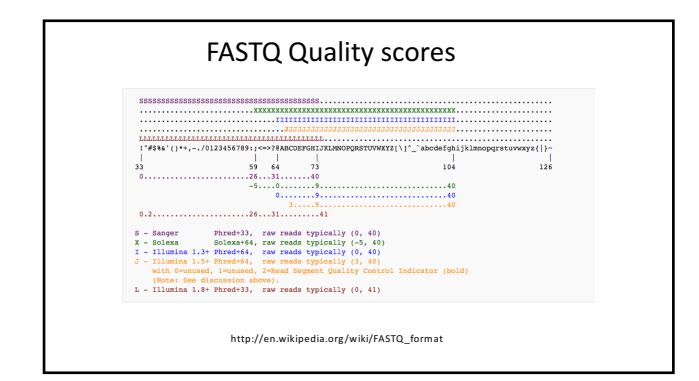

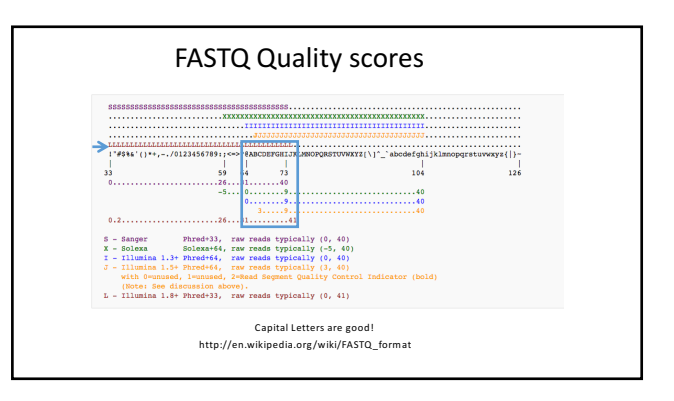

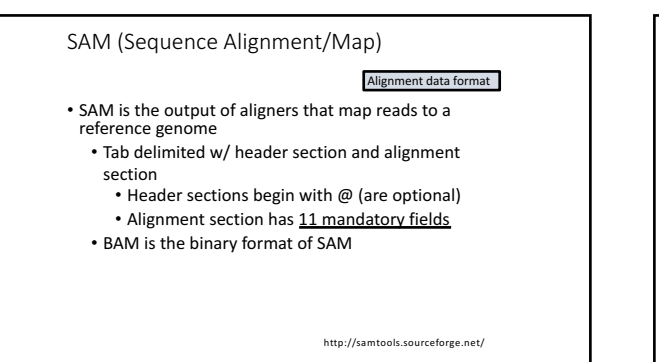

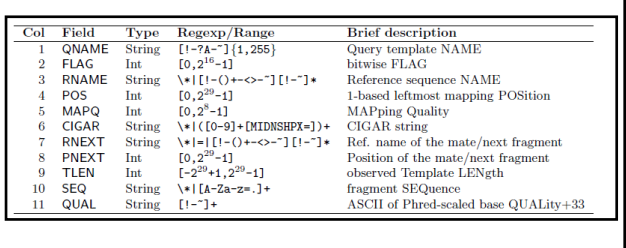

Mandatory Alignment Fields

http://samtools.sourceforge.net/SAM1.pdf

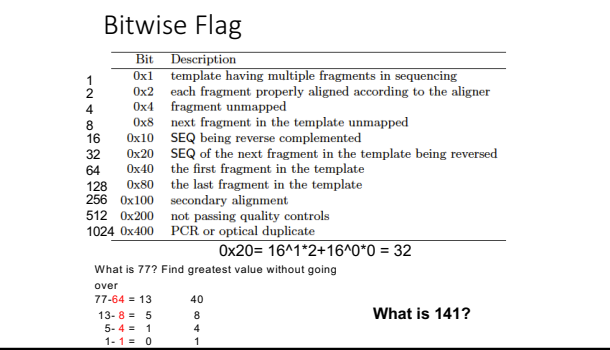

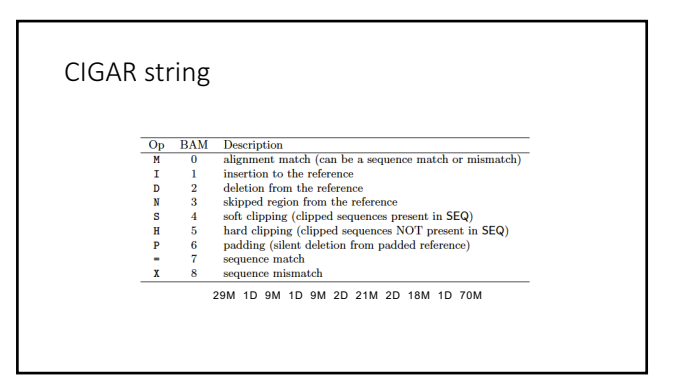

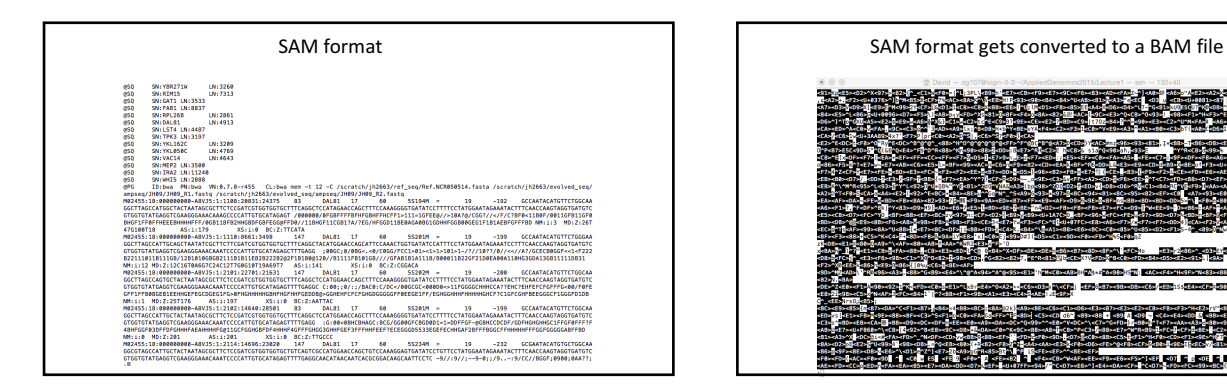

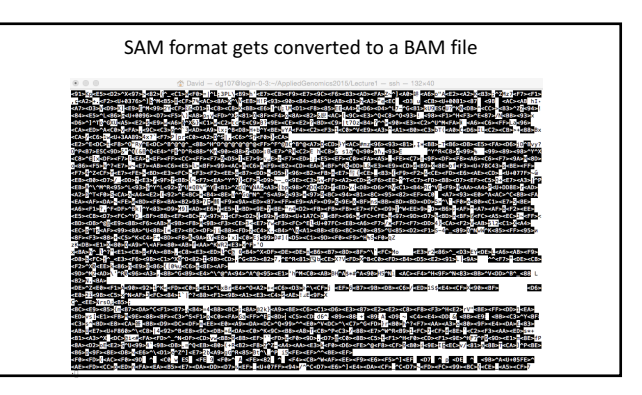

#### Annotation Formats

- Mostly tab delimited files that describe the location of genome features (i.e., genes, etc.)
- Also used for displaying annotations on standard genome browsers
- Important for associating alignments with specific genome features
- Descriptions

#### **GFF3 Format**

Columns:

GFF3 format is a flat tab-delimited file. The first line of the file is a comment that identifies the file format and version. This is followed by a series of data lines, each one of which corresponds to an annotation. Here is a miniature GFF3 file:

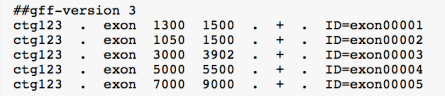

The ##gff-version 3 line is required and must be the first line of the file. It introduces the annotation section of the file.

Seqid, Source, Type, Start, End, Score, Strand, Phase, Attribute(Identifier)

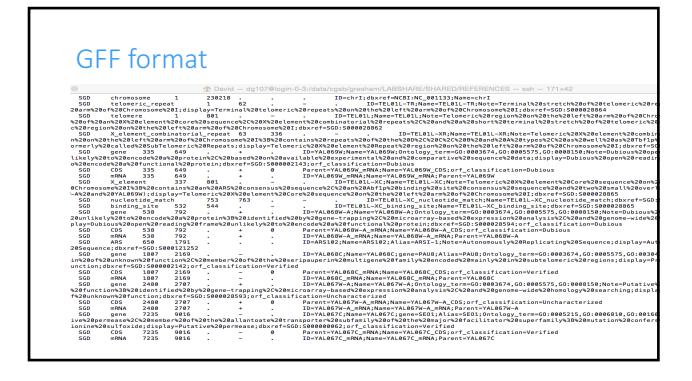

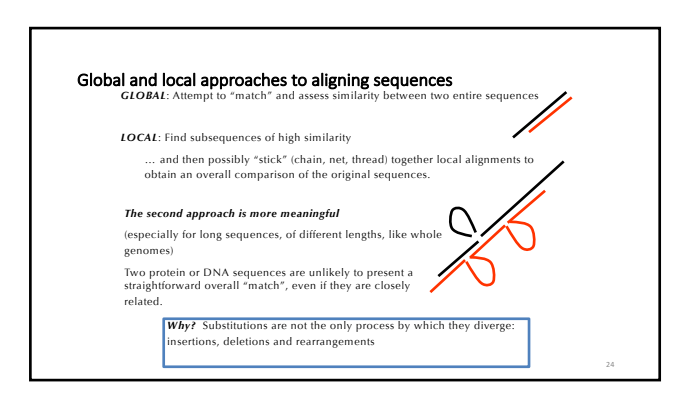

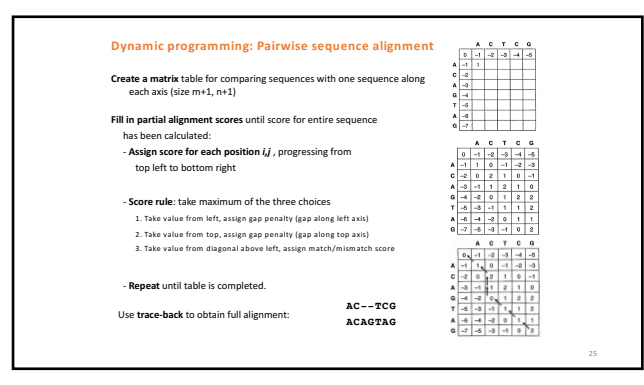

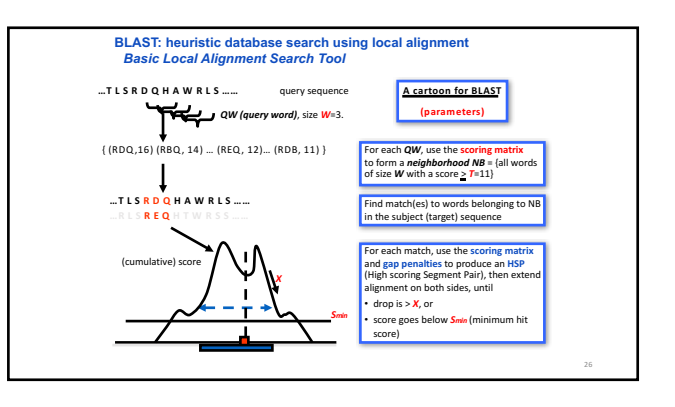

## About Blat (from genome.ucsc.edu)

- "BLAT on DNA is designed to quickly find sequences of 95% and greater similarity of length 25 bases or more. "
- "It may miss more divergent or shorter sequence alignments. It will find perfect sequence matches of 20 bases. "
- "BLAT is not BLAST."
- "DNA BLAT works by keeping an index of the entire genome in memory. The<br>index consists of all overlapping 11-mers stepping by 5 except for those<br>heavily involved in repeats."
- "The index takes up about 2 gigabytes of RAM. The genome itself is not<br>kept in memory, allowing BLAT to deliver high performance on a reasonably<br>priced Linux box. "
- "The index is used to find areas of probable homology, which are then loaded into memory for a detailed alignment."

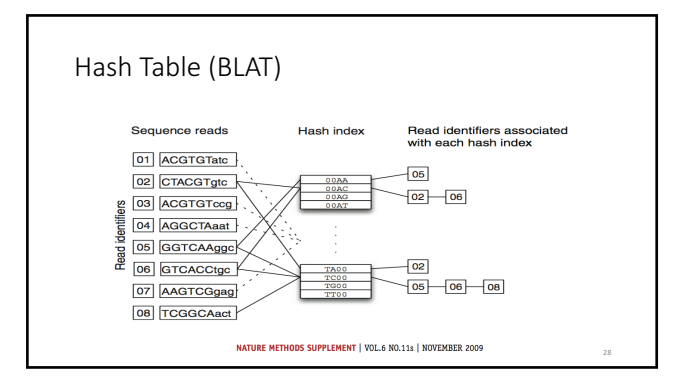

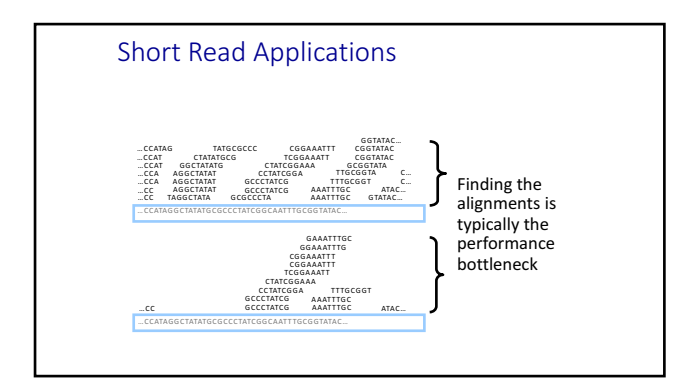

#### New alignment algorithms must address the requirements and characteristics of NGS reads

- Millions of reads per run (30x of genome coverage)
- Short Reads (as short as 36bp)
- Different types of reads (single-end, paired-end, mate-pair, etc.)
- Base-calling quality factors • Sequencing errors ( $~\sim$  1%)
- Repetitive regions
- Sequencing organism vs. reference genome
- Must adjust to evolving sequencing technologies and data formats

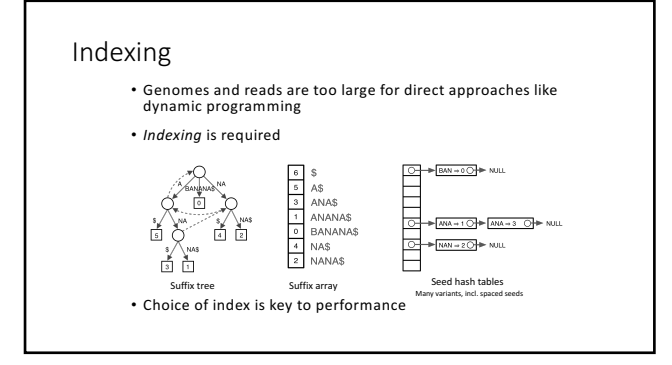

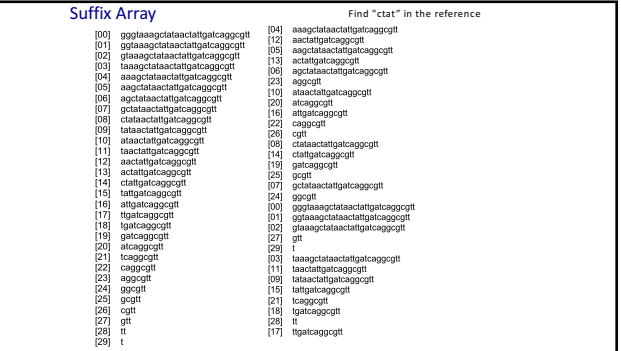

#### NGS Read Alignment Burrows Wheeler Transformation (BWT)

- Invented by David Wheeler in 1983 (Bell Labs). Published in 1994.<br>"A Block Sorting Lossless Data Compression Algorithm" *Systems Research Center Technical Report No 124. Palo Alto, CA: Digital Equipment Corporation,*  Burrows M, Wheeler DJ. 1994
- Originally developed for compressing large files (bzip2, etc.)
- Lossless, Fully Reversible
- Alignment Tools based on BWT: bowtie, BWA, SOAP2, etc.
- Approach:  ${ed}$  reference genome, using an efficient index (FM index)<br>it (align one character) and then build on that solution to solve a slightly • Align reads on the track-<br>Solve the simple problem
- Results in great speed and efficiency gains (a few GigaByte of RAM for the entire H.<br>Genome). Other approaches require tens of GigaBytes of memory and are much slower.

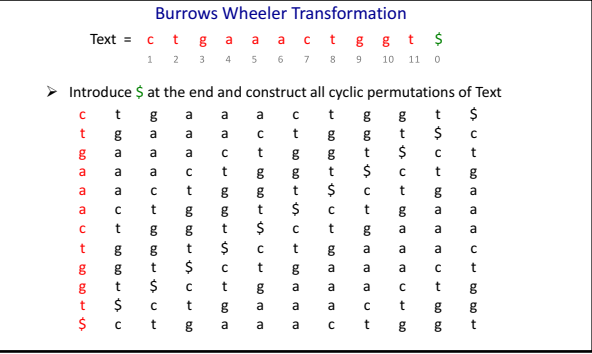

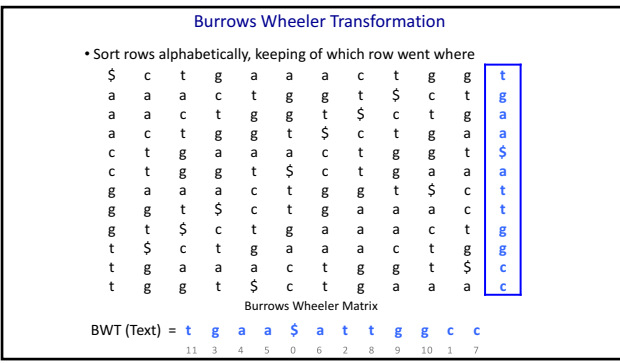

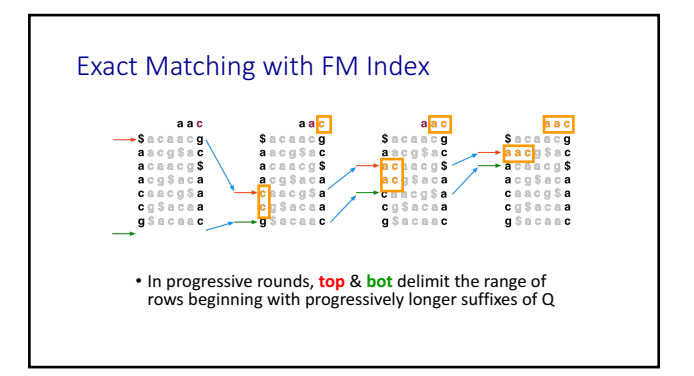

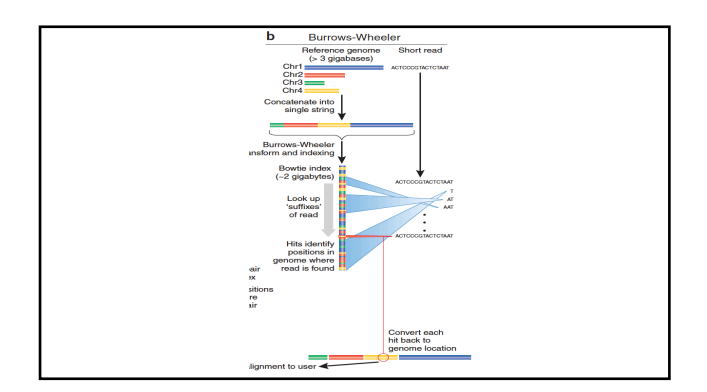